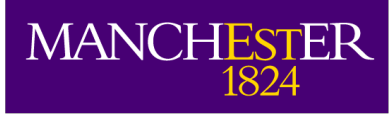

#### $E_{\text{eff}}$  Engines, and Endpoints, and Apps! (oh my)

- The ESW Wiki is a good source:
	- <http://esw.w3.org/topic/SparqlImplementations>
	- <http://esw.w3.org/topic/DawgShows>
- Far too much to explore now!
	- Brief mention of notable engines
	- Tour of several SPARQL based apps
- Excellent web client
	- [http://demo.openlinksw.com/sparql\\_demo/#](http://demo.openlinksw.com/sparql_demo/)

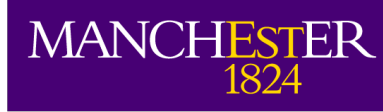

## (some) Notable RDF engines

- Oracle (SPARQL syntax coming)
	- AllegroGraph
	- OpenLink Virtuoso (Open Source as well)
	- ARQ and Joseki from HP
	- IBM's Boca [\(ARQ](http://ibm-slrp.sourceforge.net/wiki/index.php/BocaProgrammingModel#Example_6:_Querying_Boca_with_ARQ) and native [interface\)](http://ibm-slrp.sourceforge.net/wiki/index.php/BocaProgrammingModel#Example_7:_Querying_Boca_with_the_model_service_API)
	- Rasqal for Redland
	- [SWI-Prolog](http://www.swi-prolog.org/packages/SeRQL/#sec:2.1)
	- [Sesame](http://www.openrdf.org/)
	- D2R Server

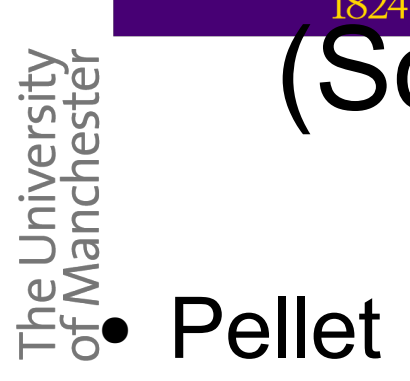

## (Some)notable OWL engines

(With conj. Query support)

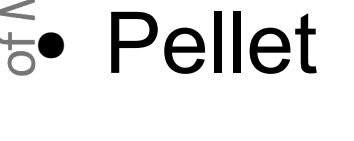

• KAON2

**MANCHESTER** 

- Racer (Not SPARQL syntax yet)
- QuOnto (DL Lite, online demo, not SPARQL syntax yet)

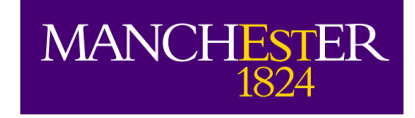

## Garlik.com

- **Garlik**<br> **Based tech startup**<br>
Es **UK Based tech startup**<br>
Fe **"give people real power** 
	- "give people real power over their online data"
	- \$18.5m in venture capital
	- Incorporates members from the 3Store team
	- DataPatrol
		- Reports on personal information online
		- Uses SPARQL to build these reports
		- Currently 57,000 users!
		- See the demo:
			- <http://www.garlik.com/index3.php?page=demo>
	- Key developer, Steve Harris, member of DAWG

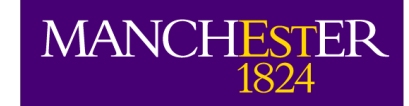

## Garlik: Tech details

## $\begin{array}{l}\n\text{Feyl} \\
\text{Feyl} \\
\text{Feyl} \\
\text{Feyl} \\
\text{Feyl} \\
\text{Feyl} \\
\text{Feyl} \\
\text{Feyl} \\
\text{Feyl} \\
\text{Feyl} \\
\text{Feyl} \\
\text{Feyl} \\
\text{Feyl} \\
\text{Feyl} \\
\text{Feyl} \\
\text{Feyl} \\
\text{Feyl} \\
\text{Feyl} \\
\text{Feyl} \\
\text{Feyl} \\
\text{Feyl} \\
\text{Feyl} \\
\text{Feyl} \\
\text{Feyl} \\
\text{Feyl} \\
\text{Feyl} \\
\text{F$

- 500-2000 SPARQL queries to build a report
	- Often recursive, i.e., using prior results to find next ones
- 8 knowledge bases of 2 billion triples each
- Reports take **1-2 seconds** to generate
- Query characteristics
	- Highly heterogenous
	- Lots of GRAPH and OPTIONAL
	- Some FILTER and ORDER BY
- Results
	- XML Format but not the protocol (for performance)

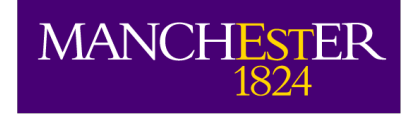

## JSpace

#### • An extended mSpace clone

- <http://clarkparsia.com/jspace>
- mSpace developed at U. of Southampton
- "Google meets iTunes"
- <http://www.mspace.fm/>
- Selections drive query building
	- Each column selection instantiates a variable and adds some conjuncts
	- One can browse intermediate results

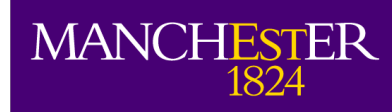

## POPS (a JSpace app)

- Expertise location service for NASA
	- NASA has lots of idiosyncratic problems/systems
	- Roladex culture
	- Serendipity is key
	- Federates 4 diverse data sources
		- 4.5M triples
		- Most queries are built by browsing
		- Fixed queries for info pane and socnet
	- Pilot for Office of the Chief Engineer
		- Production will see 10,000 users Built by Clark & Parsia, LLC.

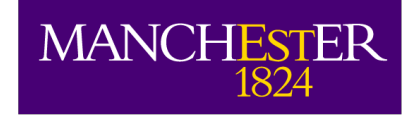

## BIANCA

## **BIANCA**<br> **Business Impact Analysis for Network**<br>
Fig. Computer Assets **C**omputer **A**ssets

- Integrated view of applications, servers, networks, and changes, and their relations
- Supports interruption analysis
- Sensitive data, so few users (~50) but high impact
- One of the first deployed SemWeb Apps at NASA
- Tech details
	- 100,000 triples
	- 6-8 sorts of queries
		- Classification tree, instance retrieval, graph building Built by Clark & Parsia, LLC.

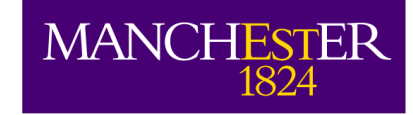

ers

## HCLS demos

# and Life Sciences Interest Group

- Organized by W3C; about 60 members
- "chartered to develop and support the use of Semantic Web technologies and practices to improve **collaboration**, **research and development**, and **innovation adoption** in the [of HCLS] domains"
- Demo for WWW
	- Google Maps based interface for Allen Brain Atlas
	- 20,000 genes, 400000 images
	- Scraped 80,000 web pages to RDF

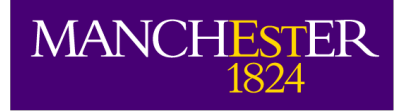

### Allen Brain Atlas

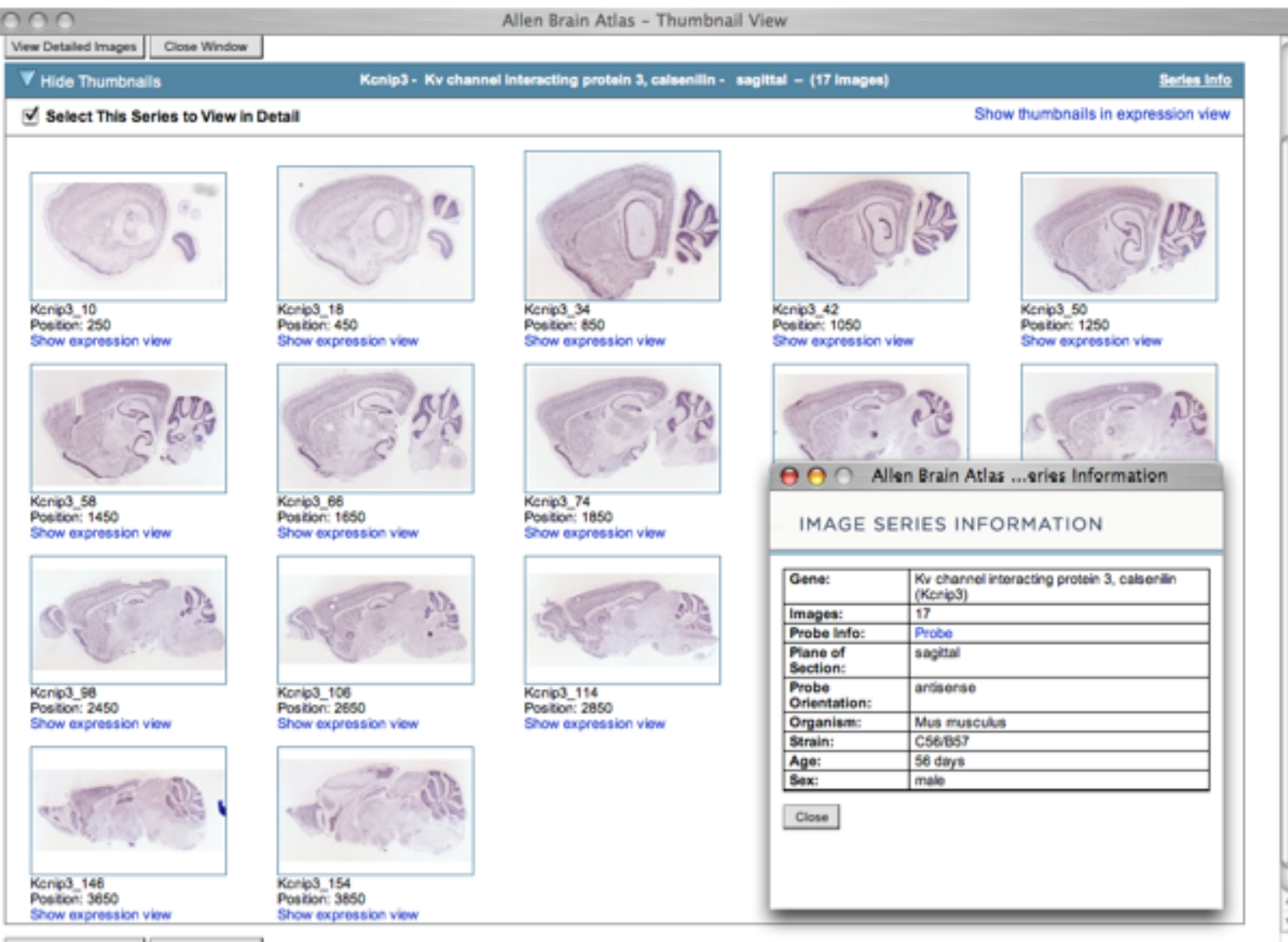

Minus Plotailant Incomer Plaza Minuteur

Slide from Alan Ruttenberg http://tinyurl.com/ysqm3z

#### $\begin{array}{ll} \text{MANCHESTER} \\ \textcolor{red}{1824} \end{array}$

### Google Maps/SPARQL/Allen Brain Atlas

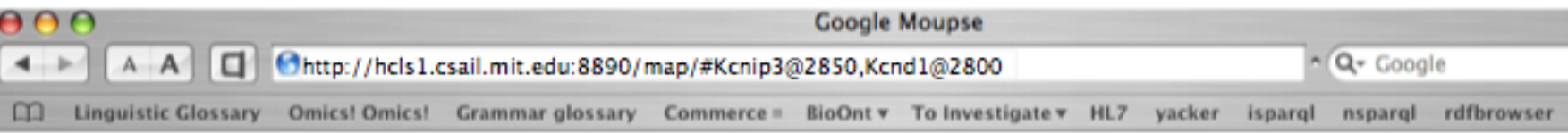

- documentation on google maps
- server side source code
- html source code

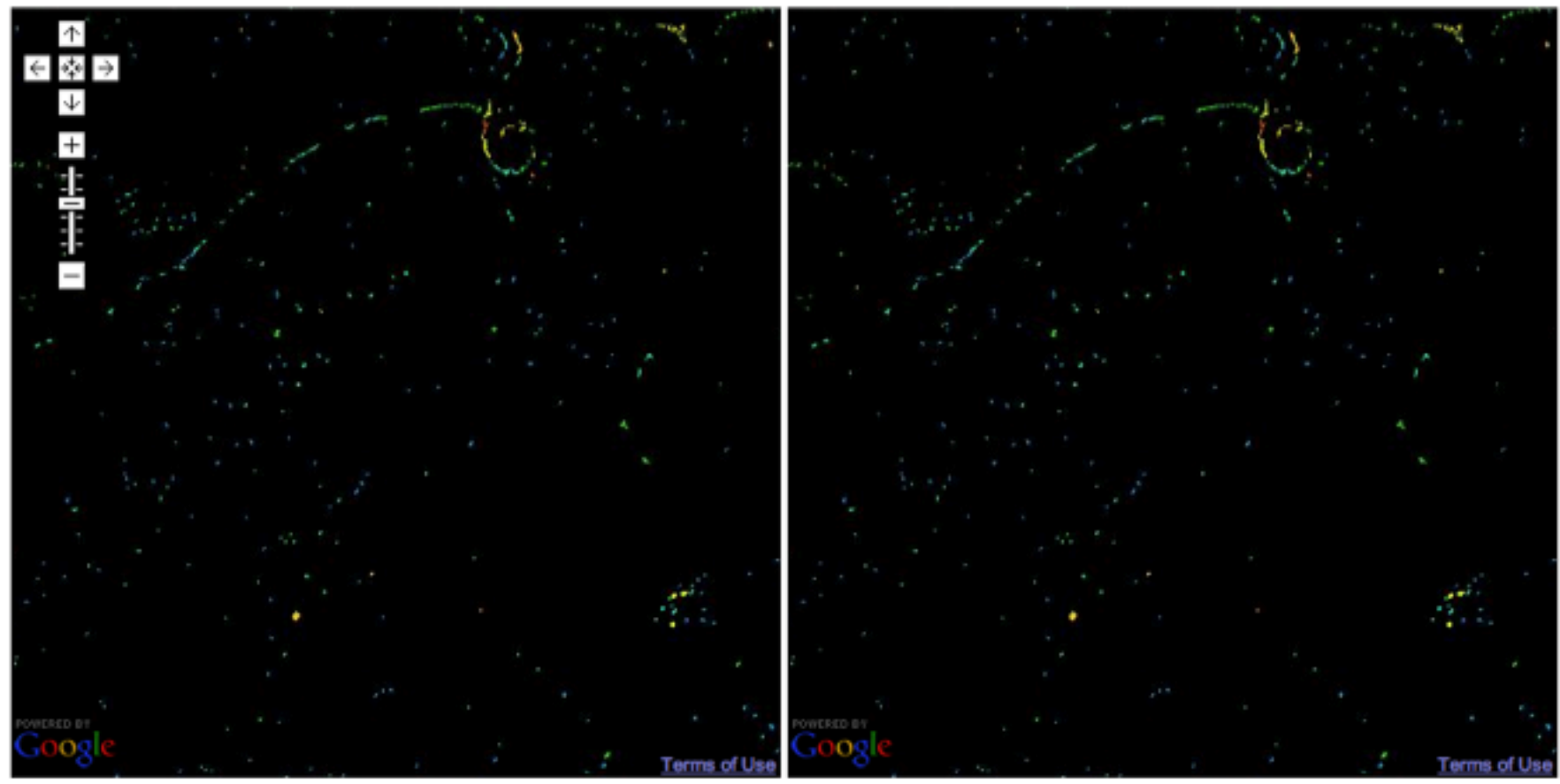

Slide from Alan Ruttenberg http://tinyurl.com/ysqm3z

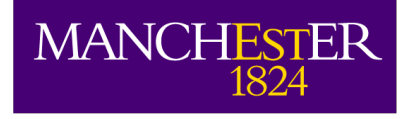

## Architecture

http://hcls1/map/#Kcnip3@2850,Kcnd1@2800

#### **Allen Brain Institute Servers**

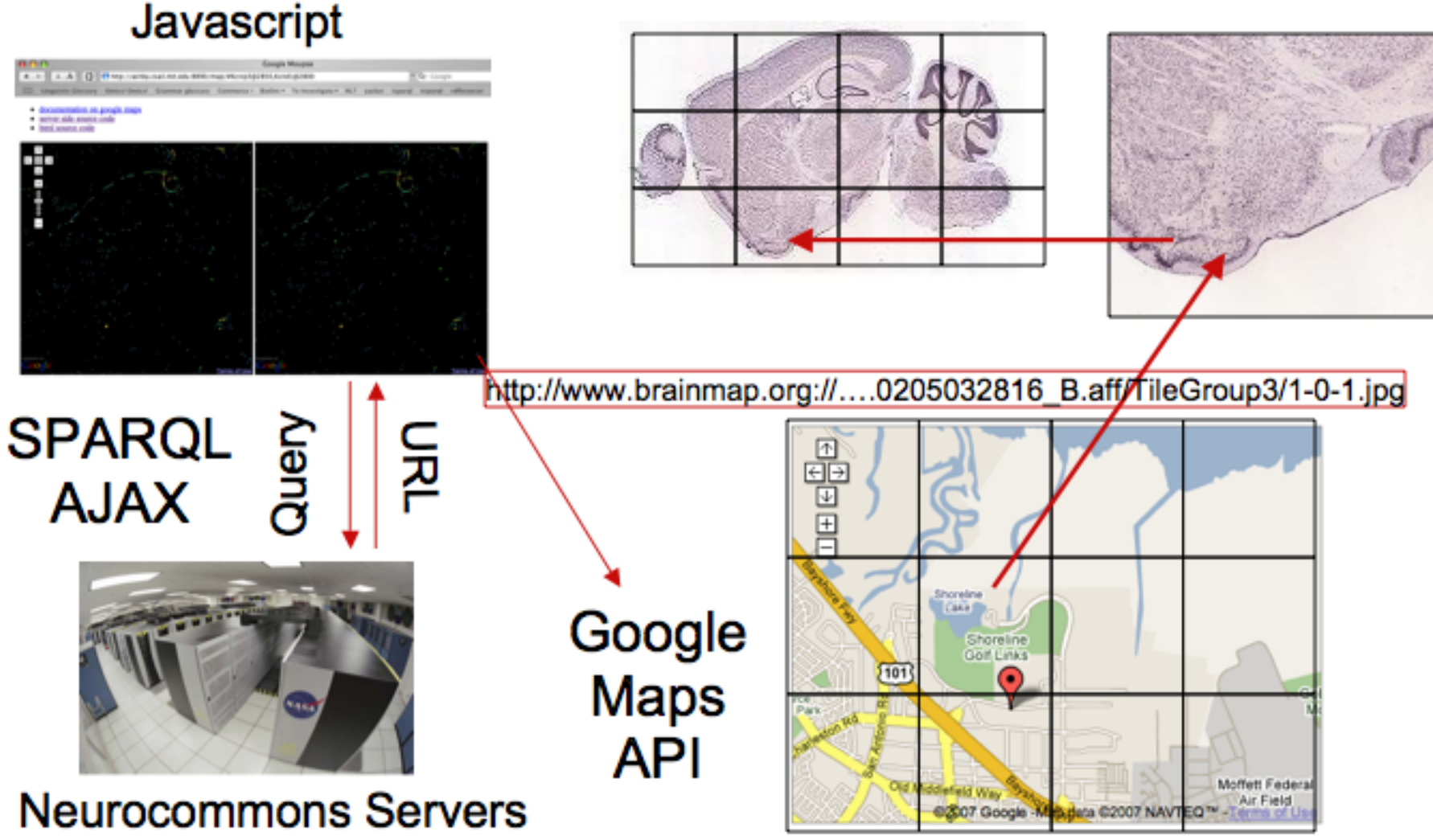

Slide from Alan Ruttenberg http://tinyurl.com/ysqm3z

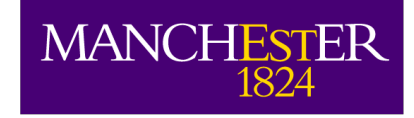

## Thanks

- To Steve Harris for Garlik.com info
- To Kendall Clark and Andrew Schain for POPS/BIANCA details
	- See Kendall's seminal article: [SPARQL:](http://www.oreillynet.com/xml/blog/2005/09/sparql_web_20_meet_the_semanti.html) Web 2.0 Meet the Semantic Web
- To Mike Grove and Mike Smith for JSpace demo set up
- To Alan Ruttenberg for HCLS slides